## [April-2016-NewE[xamcollection of 70-480 Dumps 247q](http://www.itcertvce.com/?p=1823) PDF Free Offered By Braindump2go

2016 April New: Microsoft 70-480 Exam Questions and Answers Updated Today in Braindump2go.com Online Study Website! QUESTIONYou are modifying an existing web page. The page is being optimized for accessibility. The current page contains the following HTML.Standards-compliant screen readers must be able to identify the links contained within the navigation structure automatically.You need to create the navigation link structure in the page.With which container tags should you wrap the existing markup? <ul>

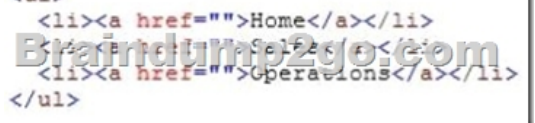

A. <navmap> </navmap>B. <div id="nav"> </div>C. <nav> </nav>D. <map> </map> Answer: CExplanation: http://www.w3schools.com/tags/tag\_nav.asp QUESTIONYou are developing an HTML5 page that has an element with an ID of logo. The page includes the following HTML.<div>Logo:<br><div id="logo"></div></div>You need to move the logo element lower on the page by five pixels.Which lines of code should you use? (Each correct answer presents part of the solution.Choose two.) A. document.getElementById("logo") .style.position = "relative";B. document.getElementByld("logo").Style.top = "5px"; [C. document.getElementById\("logo"\).style](http://www.w3schools.com/tags/tag_nav.asp).top = "-5px";D. document.getElementById("logo").style.position = "absolute"; Answer: ABExplanation:http://www.w3schools.com/cssref/pr\_class\_position.asphttp://www.w3schools.com/cssref/pr\_pos\_top.asp QUESTIONHotspot QuestionYou are developing an airline reservation website by using HTML5 and JavaScript. A page on the site allows users to enter departure and destination airport information and search for tickets.You have the following requirements:- Users must be able to sa[ve information in the application about their favorite dest](http://www.w3schools.com/cssref/pr_class_position.asp)[ination airport.- The airport information must be](http://www.w3schools.com/cssref/pr_pos_top.asp) displayed in the destination text box whenever the user returns to the page.You need to develop the site to meet the requirements. Which lines of code should you use? (To answer, select the appropriate options from the drop-down lists in the answer area.)

<input id="txtDest" <input type="button" onclick="storeDesti <script> showDestination(); function showDestin

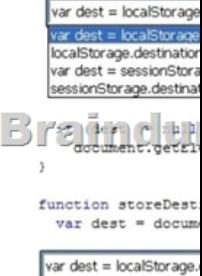

 $var$  dest =  $loc$ localStorage.destination var dest = sessionStora sessionStorage.destinati

</script> </body>

Answer:

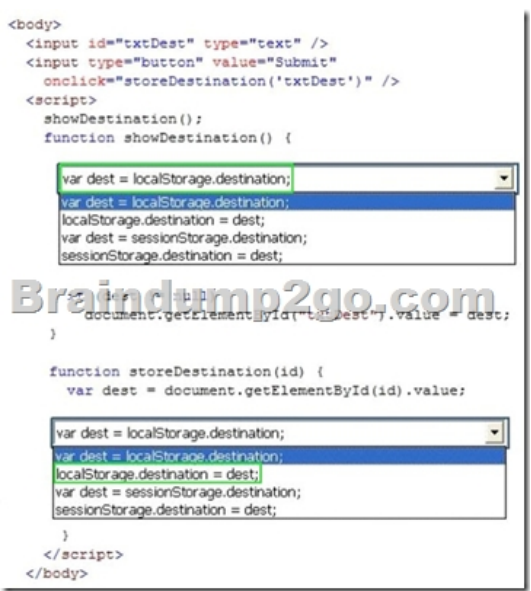

 QUESTIONHotspot QuestionYou are developing an HTML5 web application for displaying encyclopedia entries.Each encyclopedia entry has an associated image that is referred to in the entry.You need to display the image by using the correct semantic markup. What should you do? (To answer, select the appropriate options from the drop-down list in the answer area.)

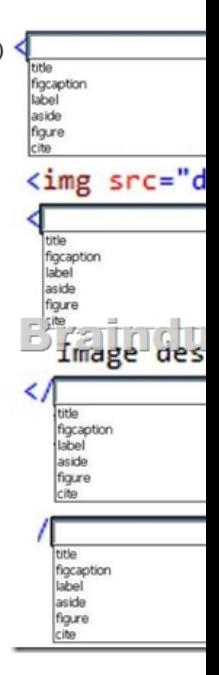

Answer:

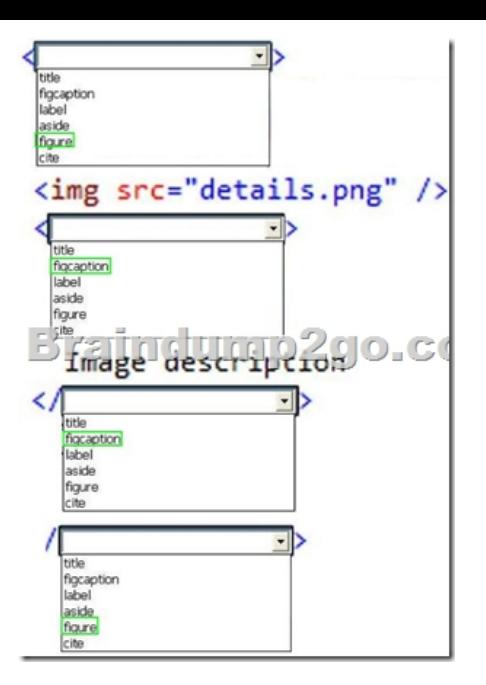

 QUESTIONYou are creating a JavaScript object that represents a customer.You need to extend the Customer object by adding the GetCommission() method.You need to ensure that all future instances of the Customer object implement the GetCommission() Customer.apply.GetCommission() = function() method.Which code segment should you use?

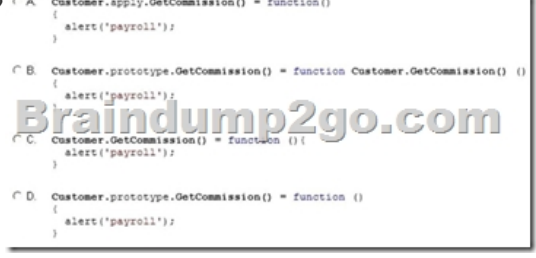

 A. Option AB. Option BC. Option CD. Option D Answer: D QUESTIONYou need to test the value of the following variable in JavaScript.var length = "75";A block of code must execute if the length equals 75 regardless of the data type.You need to use the statement that meets this requirement.Which lines of code should you use? (Each correct answer presents a complete solution. Choose two.) A. if (length  $=$  =  $-75$ )B. if (length =  $-75$ )C. if (length! =  $75$ )D. if (length =  $-75$ ") Answer: BD QUESTIONHotspot QuestionAn HTML page has a canvas element.You need to draw a red rectangle on the canvas element dynamically. The rectangle should resemble the following graphic.How should you build the code segment? (To answer, select the appropriate options from the drop-down lists in the answer area.)  $\frac{1}{3}$  stralls

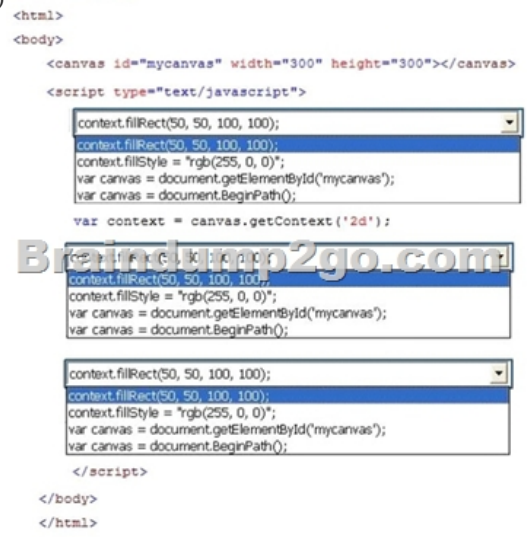

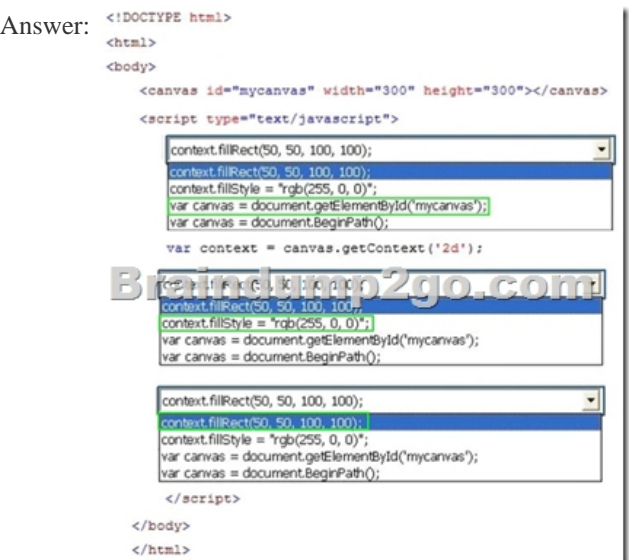

QUESTIONYou are developing a web form that includes the following code. The stage type="checkbox" id="nyCheckbox" onclick="ShowInputBox('dynamicForm');"> When a user selects the check box, an input text box must be added to the page dynamically.You need to ensure that the text box is

added.Which function should you use? CA function ShowInputBox(divName)

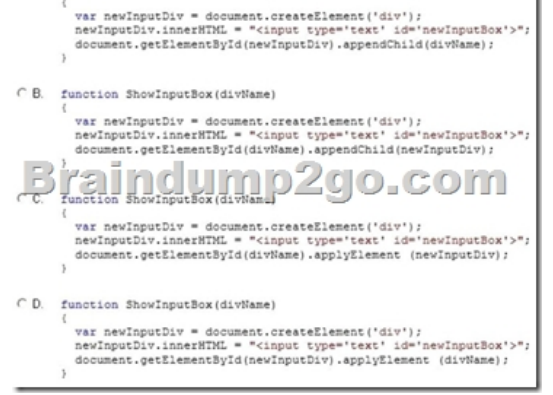

 A. Option AB. Option BC. Option CD. Option D Answer: B QUESTIONYou are developing a web page by using HTML5 and C5S3. The page includes a <div> tag with the ID set to validate. When the page is rendered, the contents of the <div> tag appear on a line separate from the content above and below it. The rendered page resembles the following graphic. **content** 

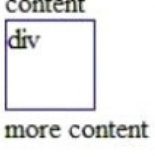

The page must be rendered so that the  $\langle \text{div} \rangle$  tag is not forced to be separate from the other content. The following graphic shows  $\overline{ }$ ٦ ı the correctly rendered output.

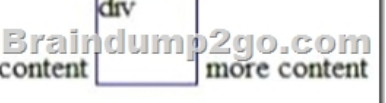

You need to ensure that the page is rendered to meet the requirement. Which line of code should you use? A. document.getElementById("validate").style.display = "inline";B. document.getElementById("validate").style.margin = "0";C. document.getElementById("validate").style.padding = "0";D. document.getElementSyId("validate").style.display = "block"; Answer: AExplanation:http://www.w3schools.com/cssref/pr\_class\_display.asp QUESTIONYou are creating a JavaScript function that displays the name of a web application. You declare the following button element.<input type="button" id= "About" value="About" />When a user clicks the button, a JavaScript function named About must be called.You need to create an event

handler that calls the About fu[nction when the button is clicked.Which two code segments](http://www.itcertvce.com/?p=1823) can you use? (Each correct answer

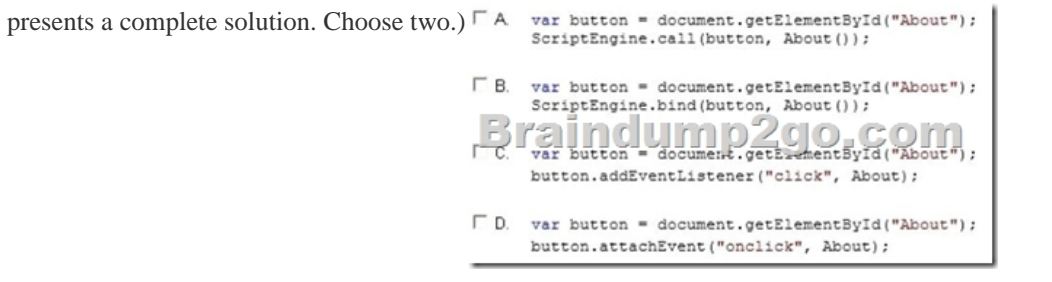

 A. Option AB. Option BC. Option CD. Option D Answer: CDExplanation:http://help.dottoro.com/ljeuqqoq.php http://help.dottoro.com/ljinxrmt.php 2016 New Microsoft 70-480 Study Materials:1.2016 Latest Microsoft 70-480 PDF & 70-480 VCE Dumps 247Q&As: http://www.braindump2go.com/70-480.html2.2016 New Microsoft 70-480 Exam Questions and Answers PDF - Google Drive: https://drive.google.com/folderview?id=0B9YP8B9sF\_gNejB[icmgzaml5V1U&usp=sharing](http://help.dottoro.com/ljeuqqoq.php) Compared Before Buying

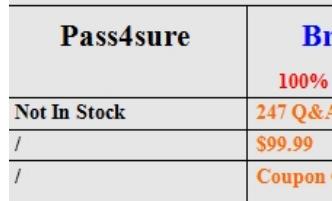